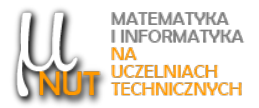

Janina MACURA<sup>∗</sup>

<sup>∗</sup>Wydział Matematyki Stosowanej, Politechnika Śląska w Gliwicach

# Obliczanie granic funkcji rzeczywistych jednej zmiennej rzeczywistej

Streszczenie. Artykuł jest kontynuacją artykułu "Obliczanie granic ciągów o wyrazach rzeczywistych". Przedstawiono typowe przykłady obliczania granic funkcji rzeczywistych jednej zmiennej rzeczywistej. W związku z tym prezentowane przykłady są bardzo typowe, zawierają dokładne wyjaśnienia, co i dlaczego robimy. Na początku znajduje się lista twierdzeń oraz podstawowych granic, z których będziemy korzystać. Po każdym przykładzie znajdują się dwa bardzo podobne zadania do samodzielnego rozwiązania, na końcu kilka dodatkowych zadań.

Słowa kluczowe: granica funkcji, symbol nieoznaczony.

## 1. Podstawowe twierdzenia i granice

Dowody podanych twierdzeń wynikają bezpośrednio z definicji granicy funkcji w sensie Heinego oraz z analogicznych twierdzeń dotyczących granic ciągów (można je znaleźć w [3] i [4]).

**Twierdzenie 1.** Niech  $f, g : D \to \mathbb{R}$  ( $D \subset \mathbb{R}$ ) mają skończone granice w punkcie  $x_0$ , przy czym  $\lim_{x \to x_0} f(x) = a$ ,  $\lim_{x \to x_0} g(x) = b$ . Wtedy

- 1)  $\lim_{x \to x_0} (f(x) \pm g(x)) = a \pm b$ ,
- 2)  $\lim_{x \to x_0} (f(x) \cdot g(x)) = a \cdot b,$
- 3)  $\lim_{x \to x_0} \frac{f(x)}{g(x)}$  $\frac{f(x)}{g(x)} = \frac{a}{b}$  $\frac{\partial}{\partial b}$ , jeżeli  $g(x) \neq 0$  dla wszystkich x z pewnego sąsiedztwa  $x_0$  i  $b \neq 0$ .

**Twierdzenie 2.** Niech  $f, g: D \to \mathbb{R}$  ( $D \subset \mathbb{R}$ ) mają skończone granice w punkcie  $x_0$ , przy czym  $f(x) > 0$ dla wszystkich x z pewnego sąsiedztwa  $x_0$  oraz  $\lim_{x\to x_0} f(x) = a > 0$ ,  $\lim_{x\to x_0} g(x) = b$ . Wówczas

$$
\lim_{x \to x_0} f(x)^{g(x)} = a^b.
$$

Data wpłynięcia: 4.03.2020 .

Autor korespondencyjny: J. Macura (Janina.Macura@polsl.pl).

**Twierdzenie 3.** Niech dane będą funkcje  $f, g : D \to \mathbb{R}$   $(D \subset \mathbb{R})$ . Wówczas:

1) jeżeli  $\lim_{x\to x_0} |f(x)| = +\infty$ , to  $\lim_{x\to x_0} \frac{1}{f(x)}$  $\frac{1}{f(x)} = 0,$ 

2) jeżeli  $f(x) > 0$  dla wszystkich x z pewnego sąsiedztwa  $x_0$  i  $\lim_{x \to x_0} f(x) = 0$ , to  $\lim_{x \to x_0} \frac{1}{f(x)}$  $\frac{1}{f(x)} = +\infty,$ 

3) jeżeli  $f(x) < 0$  dla wszystkich x z pewnego sąsiedztwa  $x_0$  i  $\lim_{x \to x_0} f(x) = 0$ , to  $\lim_{x \to x_0} \frac{1}{f(x)}$  $\frac{1}{f(x)} = -\infty,$ 

4) ježeli 
$$
\lim_{x \to x_0} f(x) = +\infty
$$
 i  $\lim_{x \to x_0} g(x) = b$ , to

\* 
$$
\lim_{x \to x_0} (f(x) + g(x)) = +\infty
$$
,  
\n\*  $\lim_{x \to x_0} f(x) \cdot g(x) =\begin{cases} +\infty, & gdy \ b > 0 \\ -\infty, & gdy \ b < 0, \end{cases}$ 

5) jeżeli  $\lim_{x \to x_0} f(x) = -\infty$  i  $\lim_{x \to x_0} g(x) = b$ , to

\* 
$$
\lim_{x \to x_0} (f(x) + g(x)) = -\infty
$$
,  
\n\*  $\lim_{x \to x_0} f(x) \cdot g(x) = \begin{cases} -\infty, & gdy \ b > 0 \\ +\infty, & gdy \ b < 0, \end{cases}$ 

6) ježeli 
$$
\lim_{x \to x_0} f(x) = \lim_{x \to x_0} g(x) = \pm \infty
$$
, to  $\lim_{x \to x_0} f(x) \cdot g(x) = +\infty$ ,

7) ježeli 
$$
\lim_{x \to x_0} f(x) = +\infty
$$
 i  $\lim_{x \to x_0} g(x) = -\infty$ , to  $\lim_{x \to x_0} f(x) \cdot g(x) = -\infty$ ,

8) jeżeli  $\lim_{x \to x_0} f(x) = \lim_{x \to x_0} g(x) = \pm \infty$ , to  $\lim_{x \to x_0} (f(x) + g(x)) = \pm \infty$ .

Uwaga 1. Najczęściej korzystamy z następujących granic<sup>1</sup>:

**G1** 
$$
\lim_{\alpha \to 0} \frac{\sin \alpha}{\alpha} = 1,
$$

**G2**  $\lim_{\alpha \to 0} (1 + \alpha)^{\frac{1}{\alpha}} = e$ ,

**G3**  $\lim_{\alpha \to 0} \frac{a^{\alpha} - 1}{\alpha}$  $\frac{1}{\alpha} = \ln a, \ a > 0.$ 

Uwaga 2. Obliczanie granic funkcji jest bardzo podobne do obliczania granic ciągów (ciąg to też funkcja). Tutaj też będziemy napotykali symbole nieoznaczone i, podobnie jak w przypadku ciągów, będziemy bardziej skomplikowane wyrażenie powodujące symbol nieoznaczony przedstawiali w postaci iloczynu najprostszego wyrażenia i bardziej skomplikowanego, którego granica będzie liczbą różną od zera. Musimy tylko pamiętać do czego dąży x. Jeżeli

<sup>1</sup> Wyprowadzenia można znaleźć w [3] i [4].

- x dąży do ±∞, to (podobnie, jak to było w przypadku ciągów) najprostszym wyrażeniem powodującym symbol nieoznaczony jest  $x^k$ , gdzie  $k > 0$ ,
- x dąży do zera, to takim najprostszym wyrażeniem jest  $x^k$ , gdzie  $k > 0$ ,
- x dąży do a, to takim wyrażeniem jest  $(x a)^k$ , gdzie  $k > 0$ .

Na przykład, jeżeli  $x$  dąży do zera i sin  $x$  powoduje symbol nieoznaczony, to możemy sin  $x$  zapisać w postaci iloczynu  $x \cdot \frac{\sin x}{x}$ i już symbol nieoznaczony będzie spowodowany przez  $x$ . Podobnie, gdy symbol nieoznaczony będzie spowodowany przez  $a^x - 1$ , wyrażenie to zapiszemy jako  $x \cdot \frac{a^x - 1}{x}$ . Ale, gdy  $x$  dąży do liczby  $-3$ , to  $\sin(x+3)$  zapiszemy w postaci iloczynu  $(x+3) \cdot \frac{\sin(x+3)}{x+3}$ .

### 2. Przykłady obliczania granic

W poniższych przykładach pokażemy, w jaki sposób obliczać typowe granice. Jeżeli zrozumiemy dlaczego dane przekształcenie działa, poradzimy sobie z innymi, nawet bardziej skomplikowanymi granicami. Po każdym przykładzie znajdują się dwa zadania do samodzielnego rozwiązania, podobne do omawianego przykładu. Czasami trzeba będzie zastosować pomysły przedstawione we wcześniejszych przykładach. Na końcu artykułu można znaleźć wskazówki do niektórych zadań.

Rozpoczniemy od czegoś znanego, czyli granic przy x dążącym do plus lub minus nieskończoności. Granice te liczy się tak, jak granice ciągów.

**Przykład 1.** Obliczymy granicę  $\lim_{x \to +\infty} \frac{x^3 + 5x^2 + 6x}{x^2 - 4}$  $\frac{3x+3x}{x^2-4}$ .

Ponieważ  $x \to +\infty$ , postępujemy tak, jak przy liczeniu granic ciągów. Zarówno licznik, jak i mianownik dążą do +∞, mamy więc do czynienia z symbolem nieoznaczonym  $\left[\frac{\infty}{\infty}\right]$ . W celu pozbycia się symbolu nieoznaczonego wyłączamy przed nawias w liczniku i w mianowniku wyrażenia, które najszybciej dażą do +∞, czyli  $x^3$  w liczniku i  $x^2$  w mianowniku. Dzięki temu przekształceniu symbol nieoznaczony będzie spowodowany przez proste wyrażenia postaci  $x^k$  ( $k > 0$ ) w liczniku i w mianowniku  $\left(\frac{x^3}{x^2}\right)$  $\left(\frac{x^3}{x^2}\right)$ , a wyrażenia, które pojawią się w nawiasach, będą już dążyły do skończonych, różnych od zera granic.

$$
\lim_{x \to +\infty} \frac{x^3 + 5x^2 + 6x}{x^2 - 4} \stackrel{\left[\frac{\infty}{\cong}\right]}{\equiv} \lim_{x \to +\infty} \frac{x^3\left(1 + \frac{5}{x} + \frac{6}{x^2}\right)}{x^2\left(1 - \frac{4}{x^2}\right)} = \lim_{x \to +\infty} x \cdot \frac{1 + \frac{5}{x} + \frac{6}{x^2}}{1 - \frac{4}{x^2}}.
$$

Otrzymaliśmy granicę iloczynu dwóch funkcji, pierwsza dąży do +∞, a druga (na podstawie twierdzenia 1) do liczby 1. Z punktu 4 twierdzenia 3 wynika, że

$$
\lim_{x \to +\infty} \frac{x^3 + 5x^2 + 6x}{x^2 - 4} = +\infty.
$$

Zadanie 1. Policz teraz samodzielnie granice

**a)** 
$$
\lim_{x \to +\infty} \frac{x^3 - 2x^2 + 6}{x^4 - 4x}
$$
, **b)**  $\lim_{x \to -\infty} \frac{2x^7 - 3x^2 + 1}{x^7 + x - 1}$ .

**Przykład 2.** Obliczymy granicę  $\lim_{x \to -2} \frac{x^3 + 5x^2 + 6x}{x^2 - 4}$  $\frac{3x+3x}{x^2-4}$ .

Liczymy granicę tej samej funkcji wymiernej, ale teraz  $x \to -2$ , a więc mamy symbol  $\begin{bmatrix} 0 \\ 0 \end{bmatrix}$  (liczba −2 jest pierwiastkiem zarówno licznika, jak i mianownika). Tym razem wyłączenie przed nawias w liczniku i w mianowniku wyrażeń postaci  $x^k$  ( $k > 0$ ) nic nie da, dalej będziemy mieli symbol nieoznaczony  $\left[\frac{0}{0}\right]$ .

Symbol nieoznaczony jest teraz spowodowany przez wyrażenia postaci  $(x + 2)^k$   $(k > 0)$ . Naśladując rozumowanie z poprzedniego zadania, przedstawimy licznik i mianownik w postaci iloczynów  $(x+2)^k \cdot P(x)$ .

$$
\lim_{x \to -2} \frac{x^3 + 5x^2 + 6x}{x^2 - 4} \stackrel{\left[\frac{0}{0}\right]}{=} \lim_{x \to -2} \frac{(x+2)(x^2 + 3x)}{(x+2)(x-2)}.
$$

Zauważmy, że teraz symbol nieoznaczony jest spowodowany przez iloraz  $\frac{x+2}{x+2}$ , a wyrażenie to, podobnie jak $\frac{x^3}{x^2}$ w poprzednim zadaniu, można już uprościć. Otrzymujemy

$$
\lim_{x \to -2} \frac{x^3 + 5x^2 + 6x}{x^2 - 4} \stackrel{\left[\frac{0}{0}\right]}{=} \lim_{x \to -2} \frac{(x+2)(x^2 + 3x)}{(x+2)(x-2)} = \lim_{x \to -2} \frac{x^2 + 3x}{x-2}.
$$

Pozbyliśmy się już symbolu nieoznaczonego i teraz możemy zastosować twierdzenie 1. Otrzymujemy

$$
\lim_{x \to -2} \frac{x^3 + 5x^2 + 6x}{x^2 - 4} = \lim_{x \to -2} \frac{x^2 + 3x}{x - 2} = \frac{4 - 6}{-2 - 2} = \frac{1}{2}.
$$

Zadanie 2. Policz teraz samodzielnie granice

**a)** 
$$
\lim_{x \to 1} \frac{x^3 - x^2 - x + 1}{x^3 - 1},
$$
  
**b)** 
$$
\lim_{x \to -3} \frac{x^3 + 3x^2 - 9x - 27}{x^3 + 5x^2 + 3x - 9}.
$$

**Przykład 3.** Obliczymy granicę  $\lim_{x \to -\infty} \frac{2^x - 3^{x+1}}{5^{x-1} + 3^x}$  $\frac{z}{5^{x-1}+3^x}$ .

Zaczniemy od przekształcenia funkcji tak, żeby pojawiły się tylko wyrażenia postaci  $a^x$ .

$$
\lim_{x \to -\infty} \frac{2^x - 3^{x+1}}{5^{x-1} + 3^x} = \lim_{x \to -\infty} \frac{2^x - 3 \cdot 3^x}{\frac{1}{5} \cdot 5^x + 3^x}.
$$

Przypomnijmy sobie wykres funkcji wykładniczej, żeby określić  $\lim\limits_{x\to -\infty} a^x$ dla  $a>1$ :

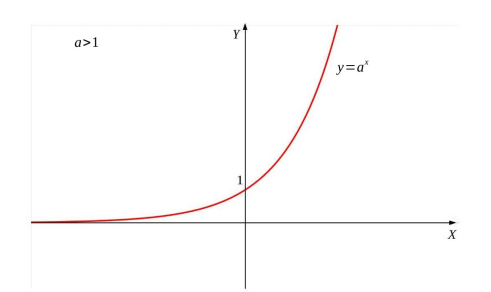

Ponieważ  $\lim_{x\to -\infty} 2^x = \lim_{x\to -\infty} 3^x = \lim_{x\to -\infty} 5^x = 0$ , mamy symbol nieoznaczony  $\left[\frac{0}{0}\right]$ . Wyłączymy teraz przed nawias takie wyrażenie, żeby to, co pozostanie w nawiasie nie dążyło ani do 0, ani do +∞. Jeżeli

.

wyłączymy przed nawias w liczniku  $3^x$ , otrzymamy

$$
3^x\left(\frac{2^x}{3^x}-3\right).
$$

W nawiasie pojawi się wyrażenie  $\frac{2^x}{3^x}$  $\frac{2^x}{3^x}$ , a więc będziemy mieli symbol nieoznaczony  $\left[\frac{0}{0}\right]$ . Wykorzystując własności funkcji wykładniczej otrzymamy

$$
3^x \left(\frac{2^x}{3^x} - 3\right) = 3^x \left[\left(\frac{2}{3}\right)^x - 3\right].
$$

Spójrzmy znowu na wykres funkcji wykładniczej, tym razem dla  $0 < a < 1$ :

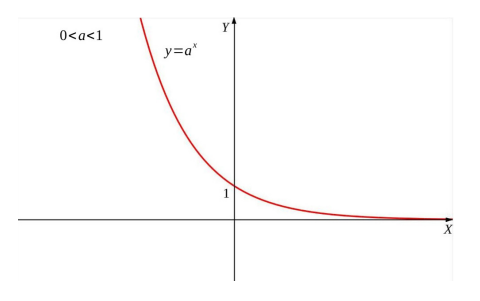

Przekonujemy się, że

$$
\lim_{x \to -\infty} \left(\frac{2}{3}\right)^x = +\infty.
$$

W ten sposób nie pozbędziemy się symbolu nieoznaczonego (mamy teraz [0 · ∞]). Jak się więc łatwo domyślić, w nawiasie musi pozostać wyrażenie postaci  $a^x$ , gdzie  $a > 1$ . W takim razie w liczniku wyłączamy przed nawias  $2^x$ , natomiast w mianowniku  $3^x$ :

$$
\lim_{x \to -\infty} \frac{2^x - 3^{x+1}}{5^{x-1} + 3^x} \stackrel{\left[\frac{0}{0}\right]}{\equiv} \lim_{x \to -\infty} \frac{2^x - 3 \cdot 3^x}{\frac{1}{5} \cdot 5^x + 3^x} = \lim_{x \to -\infty} \frac{2^x \left(1 - 3 \cdot \frac{3^x}{2^x}\right)}{3^x \left(\frac{1}{5} \cdot \frac{5^x}{3^x} + 1\right)} = \lim_{x \to -\infty} \frac{2^x}{3^x} \cdot \frac{1 - 3 \cdot \frac{3^x}{2^x}}{\frac{1}{5} \cdot \frac{5^x}{3^x} + 1}.
$$

Pojawiły się teraz ilorazy  $\frac{2^x}{3^x}$  $\frac{2^x}{3^x}, \frac{3^x}{2^x}$  $\frac{3^x}{2^x}, \frac{5^x}{3^x}$  $\frac{5^x}{3^x}$ , a więc symbole nieoznaczone $\left[\frac{0}{0}\right]$ . Sytuacja jest jednak lepsza niż na początku, bo możemy teraz zastosować jedną z własności funkcji wykładniczej:

$$
\lim_{x \to -\infty} \frac{2^x}{3^x} = \lim_{x \to -\infty} \left(\frac{2}{3}\right)^x = +\infty,
$$
  

$$
\lim_{x \to -\infty} \frac{3^x}{2^x} = \lim_{x \to -\infty} \left(\frac{3}{2}\right)^x = 0,
$$
  

$$
\lim_{x \to -\infty} \frac{5^x}{3^x} = \lim_{x \to -\infty} \left(\frac{5}{3}\right)^x = 0.
$$

Otrzymujemy zatem

$$
\lim_{x \to -\infty} \frac{2^x - 3^{x+1}}{5^{x-1} + 3^x} \stackrel{\left[\frac{0}{0}\right]}{=} \lim_{x \to -\infty} \frac{2^x - 3 \cdot 3^x}{\frac{1}{5} \cdot 5^x + 3^x} = \lim_{x \to -\infty} \frac{2^x \cdot \left(1 - 3 \cdot \frac{3^x}{2^x}\right)}{3^x \cdot \left(\frac{1}{5} \cdot \frac{5^x}{3^x} + 1\right)} = \lim_{x \to -\infty} \frac{2^x \cdot \left(1 - 3 \cdot \frac{3^x}{2^x}\right)}{\left(\frac{3}{5}\right)^x} = \lim_{x \to -\infty} \frac{1 - 3\left(\frac{3}{5}\right)^x}{\frac{1}{5} \cdot \left(\frac{5}{3}\right)^x + 1}
$$

Mamy więc granicę iloczynu funkcji, granica pierwszej jest równa +∞, a drugiej jest równa liczbie dodatniej 1 (twierdzenie 1). Możemy więc na podstawie twierdzenia 3 (punkt 4) wywnioskować, że

$$
\lim_{x \to -\infty} \frac{2^x - 3^{x+1}}{5^{x-1} + 3^x} = +\infty
$$

Uwaga 3. Można było policzyć powyższą granicę nieco inaczej, mianowicie rozpocząć od wykonania podstawienia  $x = -y$ . Wtedy

$$
\lim_{x \to -\infty} \frac{2^x - 3^{x+1}}{5^{x-1} + 3^x} = \lim_{y \to +\infty} \frac{\frac{1}{2^y} - \frac{3}{3^y}}{\frac{1}{5} \cdot \frac{1}{5^y} + \frac{1}{3^y}} = \lim_{y \to +\infty} \frac{\frac{1}{2^y} \cdot \left[1 - 3 \cdot \left(\frac{2}{3}\right)^y\right]}{\frac{1}{3^y} \cdot \left[\frac{1}{5} \cdot \left(\frac{3}{5}\right)^y + 1\right]} = \lim_{y \to +\infty} \left(\frac{3}{2}\right)^y \cdot \frac{1 - 3 \cdot \left(\frac{2}{3}\right)^y}{\frac{1}{5} \cdot \left(\frac{3}{5}\right)^y + 1} = +\infty.
$$

Zadanie 3. Policz teraz samodzielnie granice

**a)** 
$$
\lim_{x \to +\infty} \frac{2^x - 2^{-x}}{2^x + 2^{-x}}
$$
, **b)**  $\lim_{x \to -\infty} \frac{2^{2x} - 2^x}{3^{x+1} + 9^x}$ .

**Przykład 4.** Obliczymy granicę  $\lim_{x\to 0^+}$ √  $\frac{\sqrt{x^2+1}-\sqrt{x+1}}{\sqrt{x}}$ 

Mamy tutaj symbol nieoznaczony  $\left[\frac{0}{0}\right]$ . Zauważamy podobieństwo tej granicy i np.  $\lim_{n\to\infty}\frac{\sqrt{n+1}-\sqrt{n+2}}{\sqrt{n}}$ , a więc przekształcenia będą podobne. Pomnożymy licznik i mianownik przez sumę pierwiastków:

$$
\lim_{x \to 0^{+}} \frac{\sqrt{x^{2} + 1} - \sqrt{x + 1}}{\sqrt{x}} \stackrel{\left[\frac{0}{0}\right]}{=} \lim_{x \to 0^{+}} \frac{x^{2} + 1 - (x + 1)}{\sqrt{x}(\sqrt{x^{2} + 1} + \sqrt{x + 1})} = \lim_{x \to 0^{+}} \frac{\frac{0}{x^{2} - x}}{\sqrt{x}(\sqrt{x^{2} + 1} + \sqrt{x + 1})}.
$$

Dalej mamy symbol nieoznaczony, ale teraz jest on spowodowany przez wyrażenie prostsze  $\frac{x^2 - x}{\sqrt{x}}$ . Gdybyśmy dalej postępowali tak, jak przy liczeniu granic ciągów, wyłączylibyśmy w liczniku przed nawias  $x^2$  (i tak studenci często robią), ale zauważmy, że to by nam nic nie dało. Otrzymalibyśmy w liczniku  $x^2\left(1-\frac{1}{x}\right)$  i mielibyśmy znowu symbol nieoznaczony, tym razem  $[0\cdot\infty]$ . Musimy wyłączyć przed nawias x w takiej potędze, żeby wyrażenie w nawiasie nie dążyło do +∞ ani do −∞.

−1

 $-1$ 

$$
\lim_{x \to 0^+} \frac{x^2 - x}{\sqrt{x}(\sqrt{x^2 + 1} + \sqrt{x + 1})} = \lim_{x \to 0^+} \frac{\frac{1}{x(x - 1)}}{\sqrt{x}(\sqrt{x^2 + 1} + \sqrt{x + 1})}.
$$

Widzimy, że teraz symbol nieoznaczony jest spowodowany przez iloraz  $\frac{x}{\sqrt{x}}$ , a to wyrażenie da się uprościć. Ostatecznie mamy

$$
\lim_{x \to 0^+} \frac{\sqrt{x^2 + 1} - \sqrt{x + 1}}{\sqrt{x}} \stackrel{\left[\frac{0}{0}\right]}{=} \lim_{x \to 0^+} \frac{x^2 - x}{\sqrt{x}(\sqrt{x^2 + 1} + \sqrt{x + 1})} = \lim_{x \to 0^+} \frac{\frac{1}{x(x - 1)}}{\sqrt{x}(\sqrt{x^2 + 1} + \sqrt{x + 1})} =
$$

$$
= \lim_{x \to 0^+} \frac{\sqrt{x(x-1)}}{\sqrt{x^2 + 1} + \sqrt{x+1}} = \frac{0 \cdot (-1)}{2} = 0.
$$

Zadanie 4. Policz teraz samodzielnie granice

**a)** 
$$
\lim_{x \to -\infty} (x + \sqrt{x^2 + 1}),
$$
 **b)**  $\lim_{x \to 7} \frac{\sqrt{x + 2} - 3}{\sqrt{x - 3} - 2}.$ 

**Przykład 5.** Obliczymy granicę  $\lim_{x\to 0} \frac{\sin 3x}{\text{tg } 5x}$  $\frac{\sin 6x}{\tan 5x}$ .

Zauważamy, że znowu mamy symbol nieoznaczony  $\left[\frac{0}{0}\right]$ , ale tym razem pojawiła się funkcja sinus. Jak zawsze, staramy się tak przekształcić funkcje, żeby wyrażenia powodujące symbol nieoznaczony miały jak najprostszą postać. Najpierw skorzystamy więc z definicji funkcji tangens i oddzielimy wyrażenia, które powodują symbol nieoznaczony, od tych, które dążą do granicy skończonej, różnej od zera.

$$
\lim_{x \to 0} \frac{\sin 3x}{\text{tg } 5x} \stackrel{\left[\frac{0}{0}\right]}{\equiv} \lim_{x \to 0} \frac{\sin 3x}{\frac{\sin 5x}{\cos 5x}} = \lim_{x \to 0} \frac{\sin 3x}{\sin 5x} \cdot \underbrace{\cos 5x}_{\downarrow}.
$$

Widzimy, że teraz symbol nieoznaczony jest spowodowany przez iloraz  $\frac{1}{\sin 5x}$ . Pamiętamy zasadę, że bardziej skomplikowane wyrażenia powodujące symbol nieoznaczony, staramy się zastąpić tymi najprostszymi. Skoro  $\lim_{\alpha\to 0} \frac{\sin\alpha}{\alpha} = 1$  (G1), możemy wykorzystać tę granicę dla  $\alpha = 3x$ , a następnie dla  $\alpha = 5x$ . Zastąpimy więc sin 3x przez iloczyn  $3x \cdot \frac{\sin 3x}{3x}$ , a sin 5x przez iloczyn  $5x \cdot \frac{\sin 5x}{5x}$ :

$$
\lim_{x \to 0} \frac{\sin 3x}{\sin 5x} \cdot \underbrace{\cos 5x}_{\frac{1}{4}} = \lim_{x \to 0} \frac{\frac{1}{\sin 3x}}{\frac{\sin 5x}{5x}} \cdot \frac{3x}{5x} \cdot \underbrace{\cos 5x}_{\frac{1}{4}}.
$$

Zobaczmy, co się stało. Teraz wyrażeniem, które powoduje symbol nieoznaczony  $\left[\frac{0}{0}\right]$  jest iloraz  $\frac{3x}{5x}$ . Otrzymaliśmy więc

$$
\lim_{x \to 0} \frac{\sin 3x}{\sin 5x} \cdot \cos 5x = \lim_{x \to 0} \frac{\frac{\sin 3x}{3x}}{\frac{\sin 5x}{5x}} \cdot \frac{3x}{5x} \cdot \cos 5x = \lim_{x \to 0} \frac{\frac{1}{\sin 3x}}{\frac{\sin 5x}{5x}} \cdot \frac{3}{5} \cdot \underbrace{\cos 5x}_{\frac{1}{5}} = \frac{3}{5}.
$$

Zadanie 5. Policz teraz samodzielnie granice

**a)** 
$$
\lim_{x \to 0} \frac{\sin(x^2 - x)}{\sin 4x}
$$
, **b)**  $\lim_{x \to -1} \frac{\sin(x^2 - 1)}{\sqrt{2 + x} - 1}$ .

**Przykład 6.** Obliczymy granicę  $\lim_{x\to 0} \frac{\arcsin 3x}{x}$  $\frac{x}{x}$ .

Zauważamy, że znowu mamy symbol nieoznaczony  $\left[\frac{0}{0}\right]$ , ale tym razem pojawiła się funkcja arcussinus. Pamiętamy, że jest to funkcja odwrotna do funkcji sinus z zawężoną dziedziną, a więc, zgodnie z definicją, dla każdego  $x \in \langle -1, 1 \rangle$ 

$$
y = \arcsin x \Leftrightarrow \left(x = \sin y \land y \in \langle -\frac{\pi}{2}, \frac{\pi}{2} \rangle\right).
$$

Możemy więc zrobić podstawienie  $y = \arcsin 3x$ , wtedy  $x = \frac{1}{3} \sin y$  i mamy

$$
\lim_{x \to 0} \frac{\arcsin 3x}{x} = \lim_{y \to 0} \frac{y}{\frac{1}{3}\sin y} = \lim_{y \to 0} \frac{3y}{y \cdot \frac{\sin y}{y}} = 3.
$$

Zadanie 6. Policz teraz samodzielnie granice

**a)** 
$$
\lim_{x \to 0} \frac{\arctg x}{x}
$$
,   
**b)**  $\lim_{x \to 0} \frac{x - \arcsin x}{x + \arctg x}$ .

**Przykład 7.** Obliczymy granicę  $\lim_{x\to 2} \left( \frac{x+2}{3x-2} \right)$  $3x - 2$  $\bigg\{\frac{1}{x-2}\bigg\}$ 

Tym razem mamy symbol nieoznaczony  $[1^{\infty}]$ , warto więc pomyśleć o granicy (G2)

$$
\lim_{\alpha \to 0} \left( 1 + \alpha \right)^{\frac{1}{\alpha}} = e.
$$

Podobnie, jak postępowaliśmy w przypadku ciągów, musimy wyrażenie w nawiasie przedstawić w postaci sumy jedynki i wyrażenia, które będzie dążyło do zera. Możemy na przykład dodać do wyrażenia w nawiasie liczbę 1 i odjąć ją:

$$
\lim_{x \to 2} \left( \frac{x+2}{3x-2} \right)^{\frac{1}{x-2}} = \lim_{x \to 2} \left( 1 + \frac{-2x+4}{3x-2} \right)^{\frac{1}{x-2}}.
$$

Mamy już w nawiasie wyrażenie  $1 + \alpha$ , gdzie  $\alpha = \frac{-2x+4}{3x-2}$ . Warto w tym miejscu sprawdzić, czy nie pomyliliśmy się w rachunkach i czy faktycznie  $\alpha \to 0$ , gdy  $x \to 2$ . Teraz zajmiemy się wykładnikiem, w którym musi się pojawić  $\frac{1}{\alpha}$ , czyli  $\frac{3x-2}{-2x+4}$ . Przekształcając wykładnik musimy pamiętać, żeby nie zmieniać jego wartości, a tylko zapisać go w innej postaci:

$$
\left(1+\frac{-2x+4}{3x-2}\right)^{\frac{1}{x-2}} = \left(1+\frac{-2x+4}{3x-2}\right)^{\frac{3x-2}{-2x+4}\cdot\frac{-2x+4}{3x-2}\cdot\frac{1}{x-2}}.
$$

Mamy już właściwie  $(1+\alpha)^{\frac{1}{\alpha}}$ , ale w wykładniku oprócz  $\frac{1}{\alpha}$  jest jeszcze "coś". Skorzystamy z jednej z własności potęgowania  $(a^{bc} = (a^b)^c)$ :

$$
\left(1+\frac{-2x+4}{3x-2}\right)^{\frac{3x-2}{-2x+4}\cdot\frac{-2x+4}{3x-2}\cdot\frac{1}{x-2}} = \left[\left(1+\frac{-2x+4}{3x-2}\right)^{\frac{3x-2}{-2x+4}}\right]^{\frac{-2x+4}{3x-2}\cdot\frac{1}{x-2}}
$$

i teraz pozostaje już tylko policzyć  $\lim_{x\to 2} \frac{-2x+4}{(3x-2)\cdot(x-2)}$ :

$$
\lim_{x \to 2} \frac{-2x + 4}{(3x - 2) \cdot (x - 2)} = \lim_{x \to 2} \frac{-2(x - 2)}{(3x - 2) \cdot (x - 2)} = -\frac{1}{2}
$$

.

Otrzymaliśmy

$$
\lim_{x \to 2} \left( \frac{x+2}{3x-2} \right)^{\frac{1}{x-2}} = \lim_{x \to 2} \left( 1 + \frac{-2x+4}{3x-2} \right)^{\frac{1}{x-2}} = \lim_{x \to 2} \underbrace{\left[ \left( 1 + \frac{-2x+4}{3x-2} \right)^{\frac{3x-2}{-2x+4}} \right]^{\frac{-\frac{1}{2}}{3x-2}}_{\frac{1}{x}}}{\frac{1}{x}}.
$$

Możemy teraz zastosować twierdzenie 2 dla funkcji  $f(x) = \left(1 + \frac{-2x+4}{3x-2}\right)^{\frac{3x-2}{-2x+4}}$  i  $g(x) = \frac{-2x+4}{(3x-2)\cdot(x-2)}$ . Czyli ostatecznie

$$
\lim_{x \to 2} \left( \frac{x+2}{3x-2} \right)^{\frac{1}{x-2}} = e^{-\frac{1}{2}} = \frac{1}{\sqrt{e}}.
$$

Uwaga 4. Często się zdarza, że studenci w granicy

$$
\lim_{x \to 2} \underbrace{\left[ \left( 1 + \frac{-2x + 4}{3x - 2} \right)^{\frac{3x - 2}{-2x + 4}} \right]^\frac{-2x + 4}{3x - 2} \cdot \frac{1}{x - 2}}_{e}
$$

przekształcają jeszcze wykładnik, a ponieważ nie chce im się przepisywać tego skomplikowanego wyrażenia w nawiasie kwadratowym, piszą:

$$
\lim_{x \to 2} e^{\frac{-2x+4}{3x-2} \cdot \frac{1}{x-2}}.
$$

Czyli przechodzą do granicy tylko z częścią x-ów. Czasami takie nieuprawnione przejście (przyjrzyj się dokładnie twierdzeniom) nie wpływa na wynik, ale nie zmienia to faktu, że został popełniony błąd. Gdybyśmy w tym przypadku, wykonali takie "częściowe przejście do granicy" na samym początku, otrzymalibyśmy

$$
\lim_{x \to 2} \left( \frac{2+2}{3 \cdot 2 - 2} \right)^{\frac{1}{x-2}} = \lim_{x \to 2} 1^{\frac{1}{x-2}} = \lim_{x \to 2} 1 = 1,
$$

a myśmy przed chwilą policzyli granicę tej funkcji i jest ona równa  $\frac{1}{\sqrt{e}}$ . Otrzymaliśmy więc sprzeczność, bo, jak pamiętamy, jeżeli funkcja ma granicę, to tylko jedną.

#### Pamiętaj!

Licząc granice funkcji, musisz z wszystkimi x-ami przejść do granicy w tym samym momencie.

Jeżeli komuś nie chce się przepisywać skomplikowanego fragmentu wyrażenia, którego już nie będziemy przekształcać, może zrobić tak:

$$
\lim_{x \to 2} \underbrace{\left[ \left( 1 + \frac{-2x + 4}{3x - 2} \right)^{\frac{3x - 2}{-2x + 4}} \right]_{x \to 2}^{\frac{-2x + 4}{-3x - 2}} \frac{1}{x - 2}}_{f(x)} = \lim_{x \to 2} \underbrace{\left( f(x) \right)^{\frac{-2}{3x - 2}}}_{f(x)} = e^{-\frac{1}{2}}.
$$

Zadanie 7. Policz teraz samodzielnie granice

**a)** 
$$
\lim_{x \to -1} (3 + 2x)^{\frac{4}{x^2 - 1}},
$$
 **b)**  $\lim_{x \to -\infty} \left( \frac{1 + 2e^x}{1 + e^x} \right)^{2e^{-x}}.$ 

**Przykład 8.** Obliczymy granicę  $\lim_{x\to 0} \frac{2^{x^2} - 1}{1 - \cos x}$  $\frac{2}{1-\cos x}$ .

Mamy tutaj symbol nieoznaczony  $\left[\frac{0}{0}\right]$ . Ponieważ pojawiło się wyrażenie  $2^{x^2}-1$ , postaramy się zastosować granicę G3. Zacznijmy od przedstawienia wyrażenia  $2^{x^2} - 1$  w postaci  $x^2 \cdot \frac{2^{x^2} - 1}{x^2}$ , a potem oddzielimy wyrażenia, które powodują symbol nieoznaczony od tych, których granicę już możemy obliczyć (to się zawsze opłaca, bo im prostsze wyrażenie, które sprawia kłopot, tym łatwiej sobie z nim poradzić):

$$
\lim_{x \to 0} \frac{2^{x^2} - 1}{1 - \cos x} = \lim_{x \to 0} \frac{x^2 \frac{2^{x^2} - 1}{x^2}}{1 - \cos x} = \lim_{x \to 0} \frac{x^2}{1 - \cos x} \cdot \frac{2^{x^2} - 1}{x^2}.
$$

Granica drugiego czynnika jest równa ln 2, zatem symbol nieoznaczony jest teraz spowodowany przez nieco prostsze wyrażenie  $\frac{x^2}{1-c}$  $\frac{x^2}{1-\cos x}$ . Policzymy więc  $\lim_{x\to 0} \frac{x^2}{1-\cos x}$  $\frac{x^2}{1-\cos x}$ . Mamy tutaj symbol nieoznaczony  $\left[\frac{0}{0}\right]$  i funkcję trygonometryczną, należy więc zastanowić się nad zastosowaniem granicy G1. Co prawda nie ma sinusa, ale pamiętamy jedynkę trygonometryczną. Skoro sin<sup>2</sup> x = 1−cos<sup>2</sup> x, wystarczy iloraz w granicy pomnożyć i podzielić przez  $1 + \cos x$ :

$$
\lim_{x \to 0} \frac{x^2}{1 - \cos x} = \lim_{x \to 0} \frac{x^2}{1 - \cos x} \cdot \frac{1 + \cos x}{1 + \cos x} = \lim_{x \to 0} \frac{x^2}{1 - \cos^2 x} \cdot (1 + \cos x) =
$$
\n
$$
= \lim_{x \to 0} \frac{x^2}{\sin^2 x} \cdot (1 + \cos x) = \lim_{x \to 0} \frac{1}{\left(\frac{\sin x}{x}\right)^2} \cdot \left(\frac{1 + \cos x}{\frac{1}{2}}\right) = 2.
$$

Ostatecznie mamy

$$
\lim_{x \to 0} \frac{2^{x^2} - 1}{1 - \cos x} = \lim_{x \to 0} \underbrace{\frac{x^2}{1 - \cos x}}_{\frac{1}{2}} \cdot \underbrace{\frac{2^{x^2} - 1}{x^2}}_{\frac{1}{\ln 2}} = 2 \ln 2.
$$

Zadanie 8. Policz teraz samodzielnie granice

**a)** 
$$
\lim_{x \to 1} \frac{3^x - 3}{\sqrt{x + 1} - \sqrt{2}}
$$
, **b)**  $\lim_{x \to 0} (2 - 2^x)^{\frac{1}{x}}$ .

### Zadanie 9. Oblicz granice

**a)** 
$$
\lim_{x \to -\infty} (\sqrt{x^2 + 2x} - \sqrt{x^2 + 1}),
$$
  
\n**b)**  $\lim_{x \to 1} \frac{\sqrt{x} - 1}{\text{tg}(1 - x^3)},$   
\n**c)**  $\lim_{x \to -\infty} 2^x \operatorname{ctg} e^x,$   
\n**d)**  $\lim_{x \to 0} \frac{\sqrt{1 + \sin^2 x} - \sqrt{\cos x}}{x^2},$   
\n**e)**  $\lim_{x \to 0} (\cos x)^{\frac{1}{x \sin x}},$   
\n**f**)  $\lim_{x \to 0} (e^x + x)^{\frac{1}{x}},$   
\n**g)**  $\lim_{x \to -1} \frac{\frac{1}{2} - 2^x}{\sqrt{x + 2 - 1}},$   
\n**h)**  $\lim_{x \to 0} (1 + \sin(3^x - 1))^{\frac{1}{x}}.$ 

### Odpowiedzi

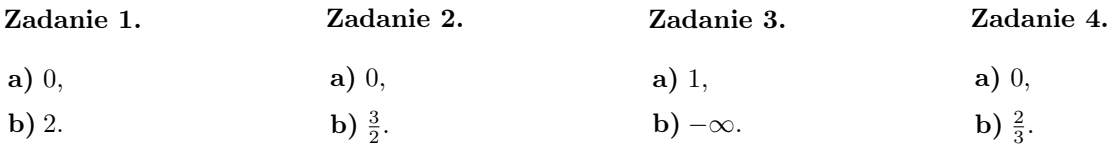

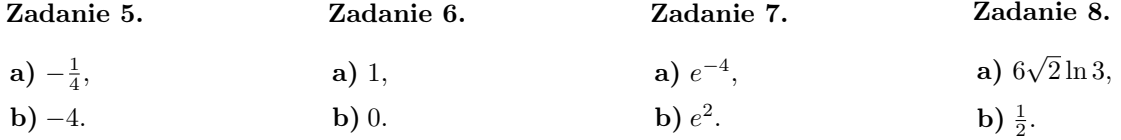

#### Zadanie 9.

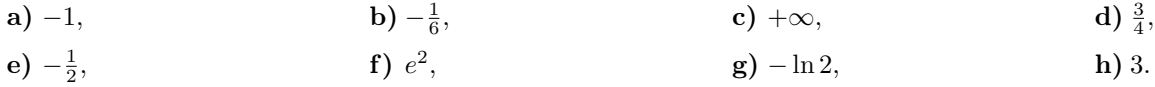

#### Wskazówki do zadań:

**Zadanie 4 a)** możesz wykonać podstawienie $x=-y$ i liczyć granicę przy $y\rightarrow +\infty,$ 

Zadanie 4 b) zastosuj przekształcenie, od którego rozpoczęliśmy liczenie granicy w przykładzie 4 i do licznika, i do mianownika,

**Zadanie 5 a)** zastosuj granicę G1 dla  $\alpha = x^2 - x$ , a nastepnie dla  $\alpha = 4x$ ,

**Zadanie 5 b)** zastosuj granicę G1 dla  $\alpha = x^2 - 1$ , a nastepnie przyjrzyj się przykładowi 4,

Zadanie 6 a) przypomnij sobie definicję funkcji arcus tangens, wykonaj odpowiednie podstawienie, a następnie zastosuj granicę G1,

**Zadanie 6 b)** wyłącz przed nawias  $x$  w liczniku i w mianowniku zastosuj obliczone wcześniej granice,

**Zadanie 8 a)** możesz w liczniku wyłączyć 3 przed nawias i zastosować granicę G3 dla  $\alpha = x - 1$ , albo, jeśli wolisz, możesz zrobić najpierw podstawienie  $x - 1 = y$ , a potem zastosować granicę G3. Jeżeli nie wiesz, co zrobić z mianownikiem, spójrz na przykład 4,

**Zadanie 8 b)** jeżeli Twój wynik to  $e^{-\ln 2}$ , to przypomnij sobie definicję i własności logarytmów,

**Zadanie 9 a)** pamiętaj, że  $\sqrt{x^2} = |x|$ , możesz też wykonać podstawienie  $x = -y$  i liczyć granicę przy  $y \rightarrow +\infty$ ,

**Zadanie 9 b**) zastosuj: granicę G1 (dla  $\alpha = 1 - x^3$ ), przekształcenie, od którego rozpoczęliśmy liczenie granicy w przykładzie 4, wzór  $a^3 - b^3 = (a - b)(a^2 + ab + b^2)$ ,

**Zadanie 9 c)** zastosuj granicę G1 dla  $\alpha = e^x$ ,

Zadanie 9 d) zacznij od przekształcenia, od którego rozpoczęliśmy liczenie granicy w przykładzie 4, zastosuj granicę G1 (patrz przykład 8),

**Zadanie 9 e)** zastosuj granicę G2, cos  $x = 1 + (\cos x - 1)$ ,

**Zadanie 9 f)** ponieważ  $(e^x)^{\frac{1}{x}} = e$ , najlepiej będzie wyłączyć  $e^x$  przed nawias, a potem zastosować granicę G2,

Zadanie 9 g) zacznij od przekształcenia, od którego rozpoczęliśmy liczenie granicy w przykładzie 4, w liczniku wyłącz przed nawias  $\frac{1}{2}$ , zapisz w innej postaci iloczyn  $2 \cdot 2^x$ , zastosuj granicę G3 dla  $\alpha = x + 1$ ,

**Zadanie 9 h)** zastosuj granicę G2 dla  $\alpha = \sin(3^x - 1)$ , G1 dla  $\alpha = 3^x - 1$ , G2 dla  $\alpha = x$ .

### Literatura

- 1. W. Krysicki, L. Włodarski, Analiza Matematyczna w zadaniach , cz. I, Państwowe Wydawnictwo Naukowe, Warszawa 1975, s. 76–90.
- 2. E. Łobos, B. Sikora, Calculus and Differential Equations in Exercises, Wydawnictwo Politechniki Śląskiej, Gliwice 2006, pp. 21–24.
- 3. R. Rudnicki, Wykłady z analizy matematycznej, Państwowe Wydawnictwo Naukowe, Warszawa 2001, s. 101–117.
- 4. B. Sikora, E. Łobos, A First Course in Calculus, Wydawnictwo Politechniki Śląskiej, Gliwice 2007, pp. 112–128.